$\Omega$ 

# **Towards Polyhedral Automatic Differentiation**

Jan Hückelheim<sup>1,2</sup> Navjot Kukreja<sup>1</sup> December 14, 2019

<sup>1</sup> Imperial College London, UK <sup>2</sup>Argonne National Laboratory, USA

# **Recap: Automatic differentiation (AD)**

### **AD modes**

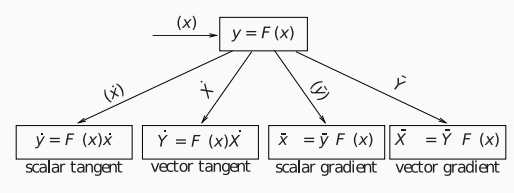

Figure 3.1: Basic Calculations of Tangents and Gradients

Andreas Griewank, Andrea Walther: Evaluating Derivatives

#### **Forward or reverse?**

- Infinitely many ways to implement primal, tangent, gradient
- Some of them are more useful than others
- Success story of AD: take inspiration from given program, which is hopefully a reasonable implementation of F
- In this work: Derive efficient gradient/tangent from efficient primal?

# **Motivation: Efficiency**

### **"End of Moore's law"**

- Serial performance not growing for the last decade
- Code does not get faster just by waiting a few years

### **How to compute more?**

- Adapt to different processors (GPU, TPU, ...)
- Expose and use parallelism
- Use cache hierarchy well, e.g. tiling, cache blocking
- Minimize passes over memory, e.g. fusion

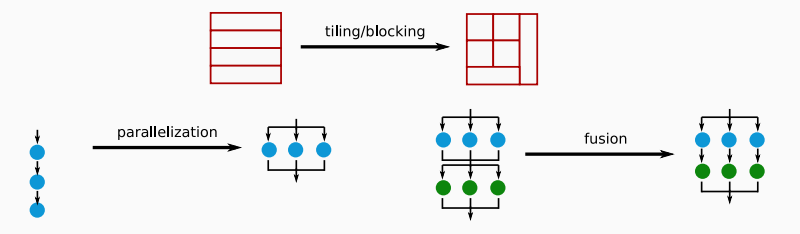

There are ways to categorize AD tools, for example:

### **High level**

- ML frameworks, Halide, BLAS: define high-level operations, hide implementation details under the hood
- AD operates on high level of abstraction
- Problem: Limited expressiveness, someone needs to write gradient operators, composition of existing blocks is not always efficient

### **Low level**

- Directly operate on low-level language (e.g. C)
- Very expressive, general
- Performance optimizations are not abstracted away, mixed into computation

# **Question:**

### **How should Automatic Differentiation respond?**

- Can we maintain correctness?
- Can we maintain performance?

# **Question:**

### **How should Automatic Differentiation respond?**

- Can we maintain correctness?
- Can we maintain performance?

### **Something we can not do:**

• Just re-use the primal parallelization

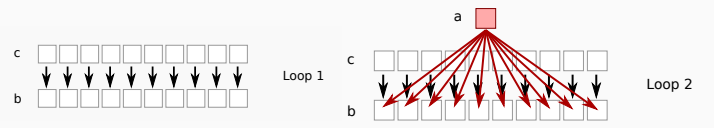

• In reverse-mode AD, shared read (ok) becomes shared write (not ok)

# **Question:**

### **How should Automatic Differentiation respond?**

- Can we maintain correctness?
- Can we maintain performance?

### **Something we can not do:**

• Just re-use the primal parallelization

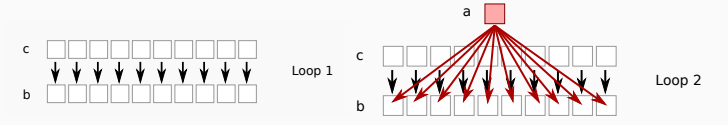

• In reverse-mode AD, shared read (ok) becomes shared write (not ok)

#### **Another thing we can not do**

• AD, then hand everything to optimizing compiler

# **Idea: Generate fast code inspired by primal**

- Out of all possible codes, generate the one that closely mimics the primal
- Get as much information as possible from primal, to parallelize the derivative

# **Example: AD on a Stencil**

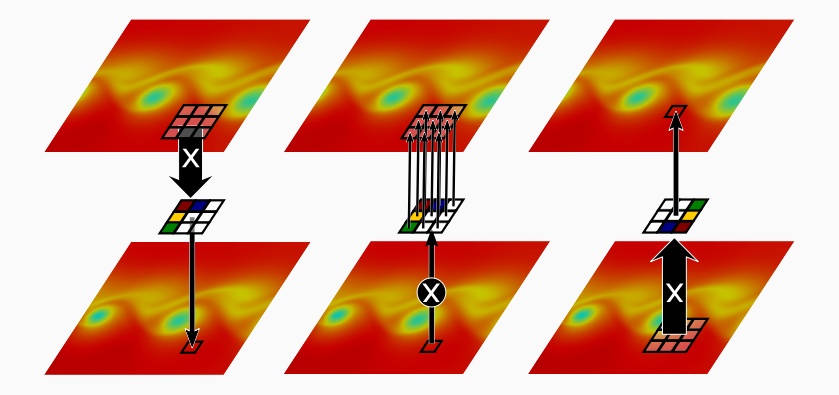

#### **Figure 1:** AD on a gather produces a scatter

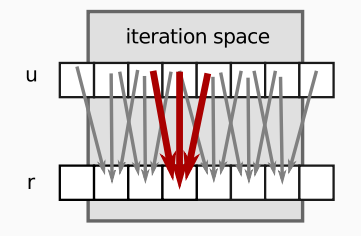

#### The Stencil is originally a gather operation

```
#pragma omp parallel for private(i)
for ( i=1; i<=n-1; i++ ) {
  r[i] = c[i] \times (2.0 \times u[i-1]-3.0 \times u[i] + 4 \times u[i+1]);
}
```
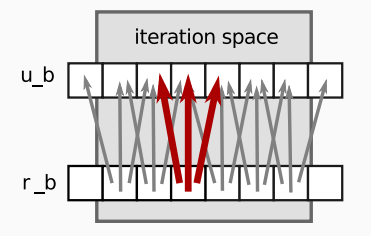

AD converts it to a scatter

**for** ( i=1; i<=n-1; i++ ) { ub[i-1] += 2.0 \* c[i] \* rb[i]; ub[i] -= 3.0 \* c[i] \* rb[i]; ub[i+1] += 4.0 \* c[i] \* rb[i]; }

```
for ( i=1; i<=n-1; i++ ) {
  ub[i-1] += 2.0 \times c[i] \times rb[i];ub[i] - 3.0 \star c[i] \star rb[i];
  ub[i+1] += 4.0 \times c[i] \times rb[i];}
```
- Looked at in isolation, there are challenges:
- Is the trip count large enough to make parallelization profitable?
- Are ub, c, rb aliased?
- So many ways to transform this, which one is best?
- Would tiling help? What parameters are optimal?

# **PerforAD**

- Prototype to generate gradient code that looks like primal code
- https://github.com/jhueckelheim/PerforAD
- Primal and gradient performance end up being similar
- Looks at loops in terms of iteration space, and statements
- We are free to restructure code, as long as statement is applied to same overall iteration space

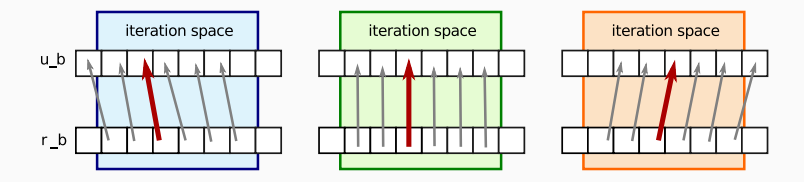

The scatter can be split into individual updates

```
for ( i=1; i<=n-1; i++ ) {
  ub[i-1] += 2.0 * c[i] * rb[i];}
for ( i=1; i<=n-1; i++ ) {
  ub[i] - = 3.0 * c[i] * rb[i];}
for ( i=1; i<=n-1; i++ ) {
  ub[i+1] += 4.0* c[i] * rb[i];}
```
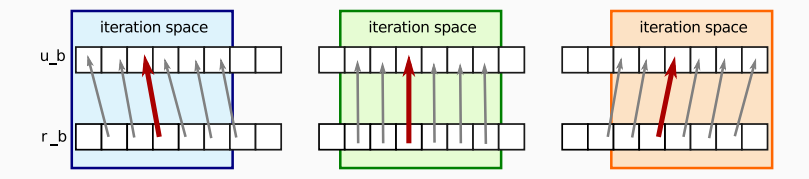

Shift indices to write to loop counter element

```
for ( j=0; j<=n-2; j++ ) {
 ub[j] += 2.0 * c[j+1] * rb[j+1];
}
for ( j=1; j<=n-1; j++ ) {
 ub[j] - = 3.0 * c[j] * rb[j];}
for ( \dot{j}=2; j<=n; j++ ) {
 ub[j] += 4.0 \times c[j-1] * rb[j-1];
} 14
```
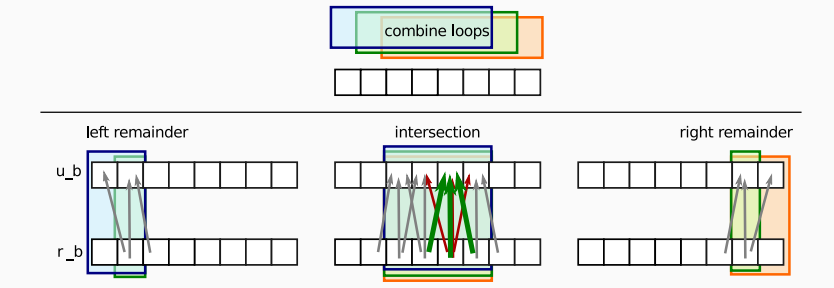

```
#pragma omp parallel for private(j)
for ( j=2; j<=n-2; j++ ) {
  ub[j] += 2.0 * c[j+1] * rb[j+1];
  ub[j] - = 3.0 \times c[j] \times rb[j];ub[j] += 4.0 \times c[j-1] * rb[j-1];
}
ub[0] += 2.0 \times c[1] \times rb[1];// ... other remainders: ub[1], ub[n-1], ub[n]
```
# **Higher dimensions**

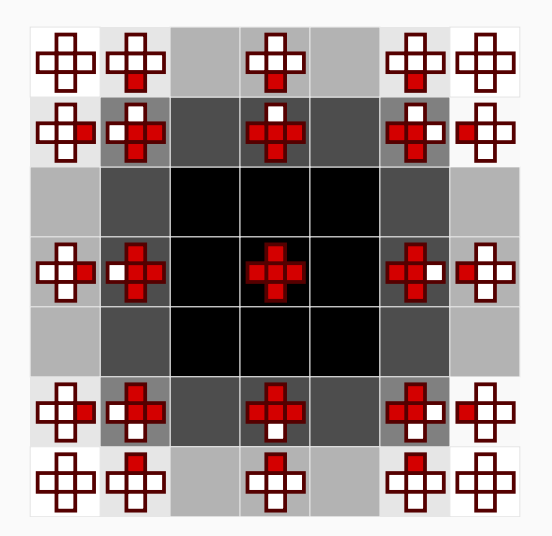

In higher dimensions, we need remainders for edges and corners

### **Performance Results - Scalability**

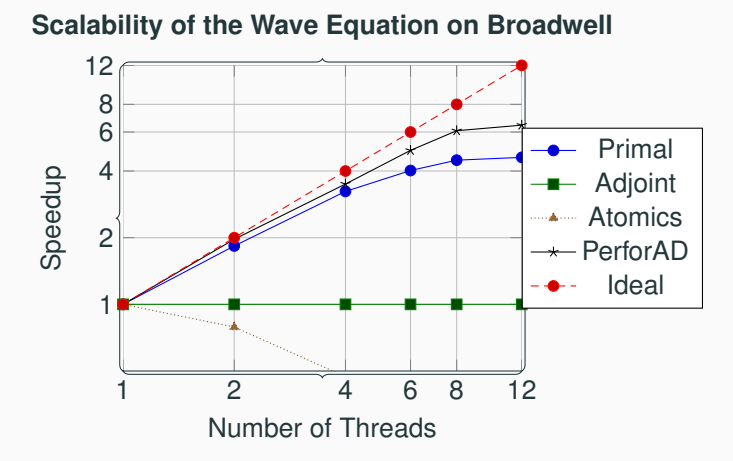

**Figure 2:** Speedups for the wave equation solver on a Broadwell processor, using up to 12 threads. The conventinal adjoint code with manual parallelisation does not scale at all. The primal and PerforAD-generated adjoint benefit from using all 12 cores. 17 and 17 and 17 and 17 and 17 and 17 and 17 and 17 and 17 and 17 and 17

# **Other optimizations**

• Good block sizes for primal and gradient are related. This should be leveraged

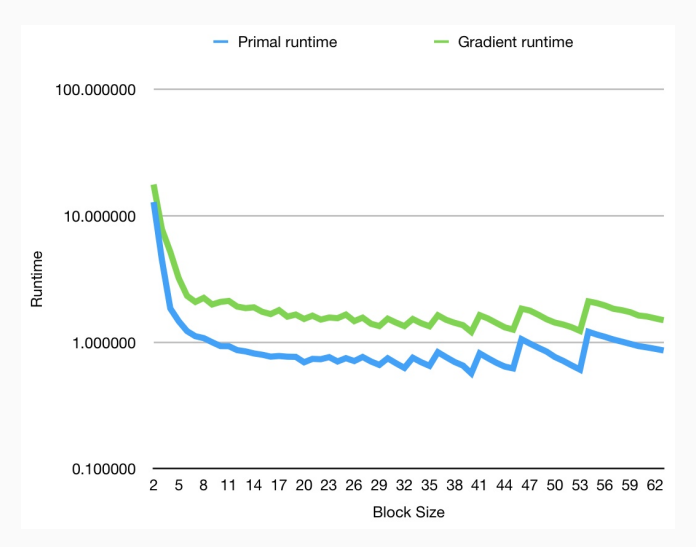

# **Conclusion, Future Work**

- We can automatically borrow ideas from primal to speed up gradient
- Can also use this for reproducibility, roundoff
- We have a paper: https://dl.acm.org/citation.cfm?doid=3337821.3337906
- Future work:
	- Try this with more examples
	- Try this with more diverse transformations
	- Need a better API to make this useful for more people

### Thank you

### Questions?

# **References i**